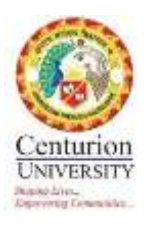

### **Adobe Spark**

### **Resource Person**

Dr. Amiya Singh & Ms. Sikha

No. of Faculty Participated: 6

Date: 21- 09 - 2019

Dr. Amiya Singh, brings 10 years of experience in the Education, Research, and Development sectors. He has worked in multiple development projects with internal and external stockholding/partnerships. Grassroots innovation and Community Development have always been his passion. His efforts in recent years have focused more on his vision to create a robust academic ecosystem integrating Skill Development, Innovation, Employability and Entrepreneurship, Wellbeing. Also, his involvement in projects related to agriculture and livelihood for rural development has been quite significant.

#### **About the session**:

The session is about Adobe Spark, Adobe spark is an integrated web & mobile solution that enables everyone, especially teachers & their students to easily create & share impactful visual stories.

The services provided are Spark videos, Spark Pages, and Spark posts. They can be used in lesson plans and create interesting videos for lessons. Spark Page; helps people craft web stories. It can be used for things such as magazine-style travel stories, photo albums, online newsletters, reports, or anything else that you want to present on the web. It's a simplified web editing platform, with tools that let you mix text and imagery in a highly visual way. Adobe Spark Post is a great way for students to create attention-grabbing graphics that can be customized in a variety of ways to fit the needs of the post's message.

#### **Objective:**

- To introduce Adobe spark and doodle tools to the faculties and students
- To demonstrate the uses of the application to the faculties and the students
- To create own content using the applications

#### **Outcomes:**

Technology is used as a direct substitute for other low-tech tools (e.g., pencil and paper). While this can be beneficial (e.g., students develop their technology skills), we encourage you to think about ways that Adobe Spark can modify or redefine in-class learning. With all three Adobe Spark tools, students learn the different techniques for designing digital media. With trial and error, they are able to self-learn ways to create informative aesthetics. With the use of Adobe Spark Video, students are able to create integrated, step-by-step instructional videos with narration to practice the process and share with interested students.

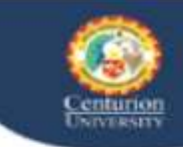

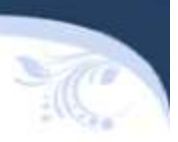

# Workshop on

# **Adobe Spark**

Organized by: Centurion University of Technology & Management

> **Resource Person** Dr. Amiya Singh & Ms. Sikha

Date: 21-09-2019

Venue: Centurion University of Technology & Management, Bhubaneswar campus

centurion university of technology and management

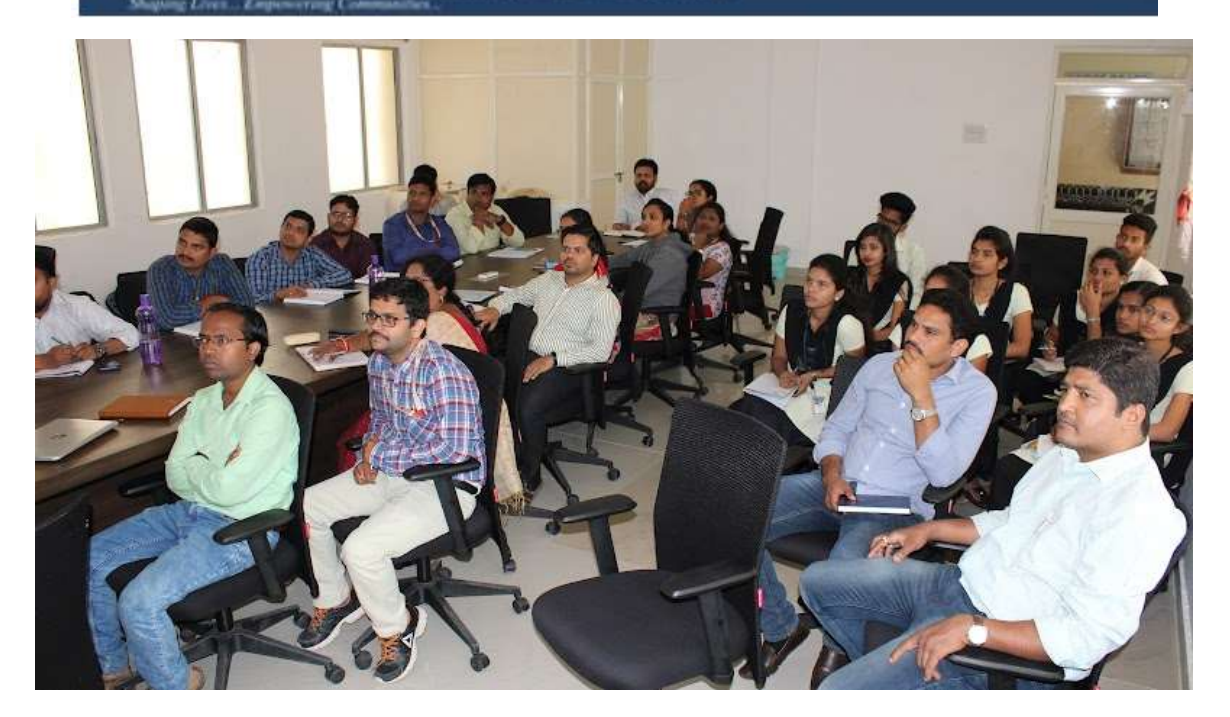

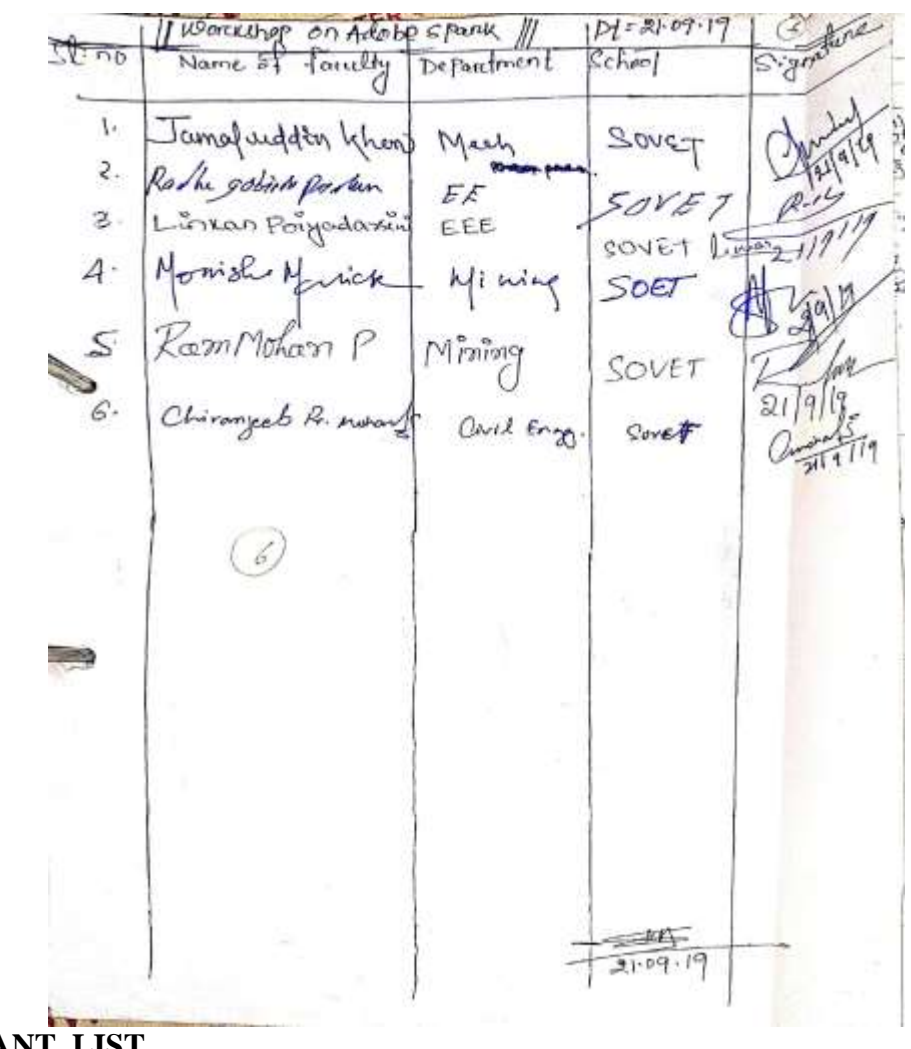

**PARTICIPANT LIST**

Foran

Dr. Prasanta Ku. Mohanty Dean Academic

Reportants

Prabhat K. Pattnaik FDP Coordinator